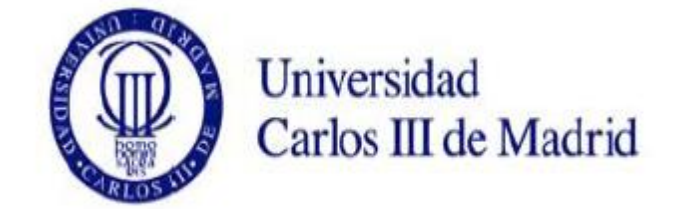

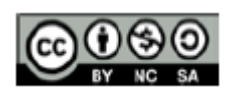

Esta obra se publica bajo una [Licencia Creative Commons](http://creativecommons.org/licenses/by-nc-sa/3.0/es/)  Atribución – No Comercial – [Compartir Igual](http://creativecommons.org/licenses/by-nc-sa/3.0/es/)

Autor: Jesús Robledano.

**Práctica sobre el tema 3.** 

**Búsqueda, recuperación y evaluación de imágenes fotográficas. Análisis documental de fotografía.** 

En esta práctica se deberán aplicar los conocimientos adquiridos en el tema tercero.

## **Apartado a)**

La práctica tiene como objetivo la localización y obtención de un grupo de imágenes fotográficas, entre 6 y 8 imágenes, que sean idóneas para un reportaje impreso que tratará sobre el tema de "La educación en la Unión Europea: reformas educativas en España para armonizar sus sistemas educativos a Europa". El autor del reportaje quiere imágenes que permitan mostrar diferentes aspectos de ese tema. El alumno es libre de decidir los aspectos del tema a documentar. Se pretende dar con las imágenes tanto valor documental como múltiples matices de tipo connotativo. Se recomiendan los siguientes pasos:

1) Documentarse, previamente a la búsqueda de imágenes, sobre el tema que se necesita ilustrar.

2) Seleccionar aspectos del tema a documentar.

3) Pensar que deberían mostrar las "mejores" imágenes para documentar esos aspectos.

4) Seleccionar fuentes de obtención de imágenes (bancos de imágenes, archivos, etc.)

5) Localizar imágenes candidatas en las fuentes seleccionadas. Coger ideas de las imágenes que se van obteniendo para ir consiguiendo nuevas ideas originales y evitar caer en tópicos e iconos muy recurrentes.

6) Selección final. Guardar las imágenes seleccionadas en una carpeta del *pendrive* del alumno. Redactar el texto que se pide para cada imagen. Insertar las imágenes y textos en el documento Word que se tiene que entregar impreso al profesor.

Se debe hacer un documento con las imágenes seleccionadas junto un texto sucinto que indique por cada imagen:

- Fuente de obtención. Banco de imágenes, archivo, biblioteca…
- Identificador de la imagen, si se puede acceder directamente al dato, en esa fuente. Por ejemplo, los bancos de imágenes asignan un ID a cada imagen que venden y lo indican al comienzo de la información descriptiva que aportan de cada imagen.
- Tipo de gestión de derechos que requiere la imagen seleccionada: royalty free, derechos gestionados.
- Si se puede obtener directamente el dato, el precio del derecho de publicación de la imagen.
- Pequeña descripción del contexto de la imagen y lo que se ve en ella: fecha, lo que se representa en ella, el acontecimiento y el lugar. (Por ejemplo: "Rueda de prensa, Madrid, presidente del gobierno. Enero de 2010. El presidente del gobierno anuncia …"
- Lugar donde se custodia el original de la imagen. Si ese dato puede obtenerse directamente de la fuente. No siempre coincide el lugar donde se custodia el original con la fuente de obtención. Por ejemplo Corbis puede estar vendiendo a través de Internet, derechos de fotografías que se encuentran en el Archivo Gráfico de la Agencia FP.

## **2. Algunos consejos para la búsqueda**

A continuación se recogen algunos consejos de utilidad para la localización de imágenes en un proyecto de documentación audiovisual.

 Que la necesidad de información (lo que queremos encontrar) no se utilice, sin ningún tipo de tratamiento previo, directamente como términos de búsqueda. Hay que traducir esa expresión a una **estrategia de consulta** coherente y adaptada al sistema de representación de la base de datos. Para ello hay que conocer lo más posible de ese sistema:

qué tipo de información se representa, cómo se representa, si se normaliza y cómo, qué operadores de consulta permite: truncaturas, boléanos, relacionales, sintácticos... Conocer si aplica sistemas de cálculo de relevancia. Conocer si aplica por defecto un operador si no se indica otro (por ejemplo, si se usa el AND implícito, todos los términos empleados en la consulta deben estar en el documento para que se recupere). Merece la pena perder tiempo en conocer estas características del sistema de recuperación. Pensar que no todos los sistemas de recuperación de imágenes son tan potentes y sencillos de utilizar como Google. Y que la imagen necesita una descripción textual previa para poder recuperarse. Y que recuperamos a partir de esa descripción. Si no sabemos los principios que rigen esa descripción, ¿cómo vamos a saber qué términos de consulta emplear y en qué lenguaje y forma?

- **Analizar la necesidad de información**, averiguar los conceptos relevantes tanto formales como de contenido que tienen que tener los documentos visuales que se necesitan, estructurar esos conceptos según su tipo: aspectos formales (color, orientación, ángulo de toma,… Por ejemplo: sólo me interesan imágenes en color y planos de conjunto o enteros); contenido icónico (lo que tiene que mostrarse en la imagen, por ejemplo: niños jugando, pelotas, parque, árboles, atardecer, nubes…); y contenido temático (conceptos o disciplinas que conforman el tema que se quiere ilustrar, por ejemplo: centro de acogida de menores, mal trato infantil, educación especial…). A continuación adaptar la consulta al sistema de representación textual de las imágenes seguida en la catalogación empleada en la base de datos y a las formas de consulta que permite el sistema.
- Si el sistema permite el uso de un **lenguaje documental**, como por ejemplo, una clasificación temática. Detenerse en estudiarlo y ver si alguno de los conceptos que presenta nos puede servir para nuestra consulta.
- Ir siempre de la **búsqueda más genérica**, que emplea menos términos, a la más específica, que emplea más términos y operadores. Si los resultados de la primera búsqueda genérica son pocos, revisarlos en pantalla y no iniciar una nueva **búsqueda con mayor especificidad**; pues darse cuenta de si una imagen es o no relevante es cuestión de unos pocos segundos, o incluso menos de un segundo si es una imagen fija, en muchas de las necesidades de información gráfica que son bastante definidas en cuanto a contenido icónico y aspectos formales de la imagen. Si los resultados de la primera búsqueda genérica son muchos, entonces sí, detenerse en la adicción de nuevos criterios que permitan filtrar los resultados.
- Acostumbrase a utilizar los **campos formales** (orientación, color/b&n, número de personas…) como **filtros**, para descartar resultados que no se ajustan a la idea visual que tenemos en mente.
- Si el sistema permite el empleo de **operadores boléanos** (AND, OR, NOT) se recomienda aprender bien su uso: AND implica que se tienen que cumplir las dos condiciones separadas por él; OR que la una, la otra

o las dos al mismo tiempo; NOT que la de la izquierda sí, pero la de la derecha no.

## **Apartado b)**

Se trata de realizar un análisis documental de las imágenes que se adjuntan más abajo. Hay que seguir el formato básico explicado durante las clases teóricas de análisis documental de fotografías. Se recomienda seguir los siguientes pasos:

- 1) Documentar bien las imágenes. Hay que conseguir una fuente de información fiable de las imágenes y del contexto que representan. Se puede emplear la Web.
- 2) Realizar un análisis formal básico. Que contemple los siguientes tipos de atributos formales:
- Códigos fotográficos más relevantes.
- Datos físicos y formales más relevantes.
- 3) Realizar un análisis de contenido. Que contemple los siguientes tipos de atributos de contenido:
- Contenido icónico.
- Contexto temático de producción de la imagen:
	- o Descriptores geográficos.
	- o Descriptores cronológicos.
	- o Descriptores onomásticos de personas e instituciones.
	- o Descriptores de materia.
- Conceptos complementarios.
	- o Denotados.
	- o Connotados.

A la hora de consignar los descriptores no los normalices, pues no cuentas con ningún lenguaje documental para ello. Limítate a representar los conceptos más relevantes del contenido en lenguaje natural. Representa los conceptos más específicos y por cada uno de ellos la cadena de conceptos genéricos que los incluyen que creas más adecuada.

Es recomendable que antes de sacar los descriptores sigas estos pasos:

- 1) Identificar los campos semánticos para los que la imagen podría servir de ilustración. Por ejemplo: Economía, Meteorología....
- 2) A continuación, obtener los descriptores más específicos de cada uno de esos campos semánticos que pienses que pueden estar representados en la

imagen. Siguiendo el ejemplo anterior: Dentro de Economía: Cultivo de cereal. Dentro de Meteorología: Sequía.

3) A continuación indica las cadenas de descriptores genéricos bajo los que pueden adscribirse las imágenes. Siguiendo el ejemplo anterior: Dentro de Economía: Economía $\rightarrow$ Agricultura $\rightarrow$ Cultivos de secano $\rightarrow$ Cultivo de cereal. Dentro de Meteorología: Ciencias→Meteorología→Clima→Desastres  $climáticos \rightarrow Sequía$ .

## **2. Imágenes a analizar**

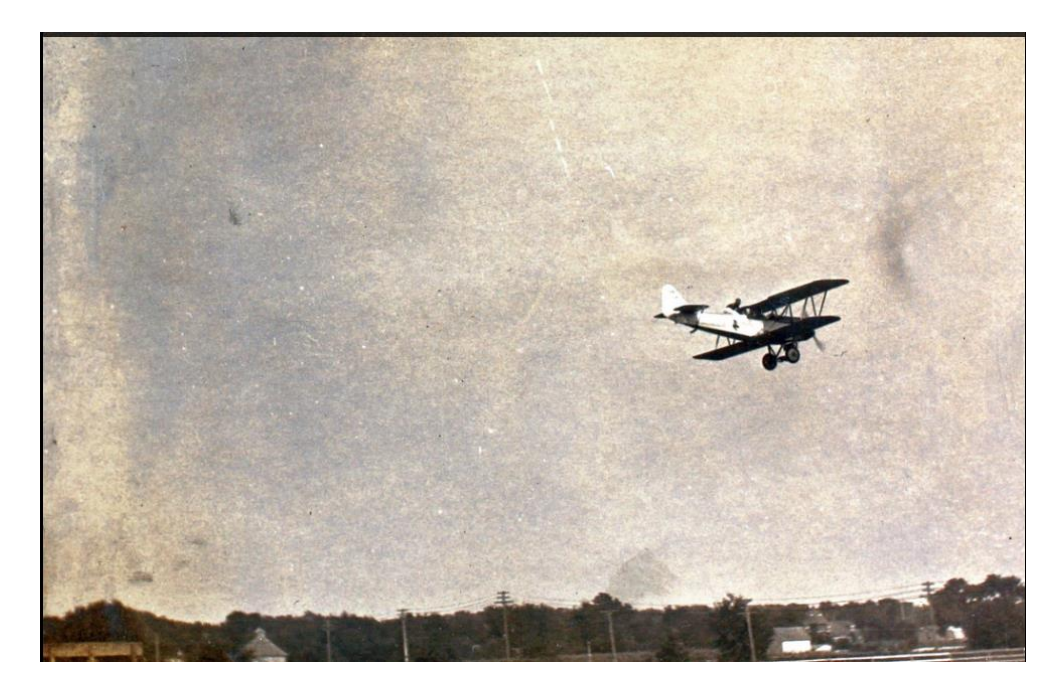

From a album belonging to barnstormer/daredevil Carter Buton. Repository: [San Diego](http://www.sandiegoairandspace.org/library/stillimages.html)  [Air and Space Museum Archive](http://www.sandiegoairandspace.org/library/stillimages.html)

URL: https://www.flickr.com/photos/sdasmarchives/9971202144/

*Documentación Audiovisual*

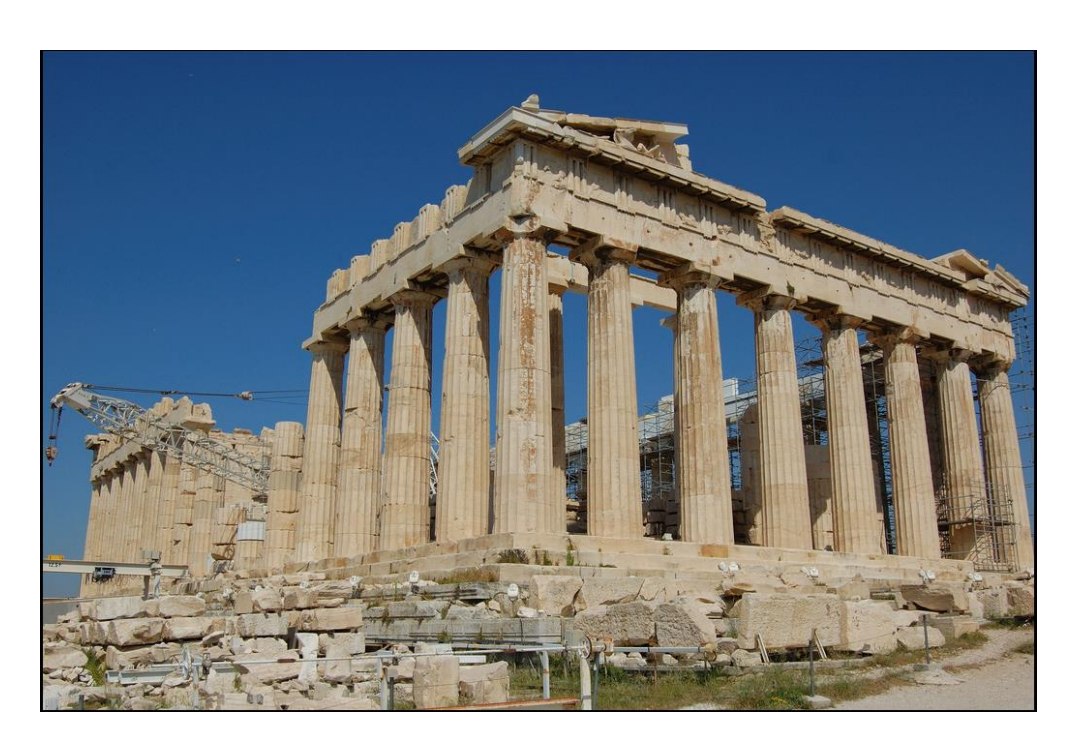

[Acceso a publicación.](https://www.flickr.com/photos/20945717@N05/3937005466/in/photolist-6ZUbyA-6ZUix1-6ZUpD5-67fmJC-2HFRn8-9BxxtM-9BzUsJ-6ZQqzV-67b1Wn-67aYmx-6ZQ9tc-59TB5d-67aZCB-7XYBk9-6ZQcwr-6ZQ7ZT-6ZUif1-6ZQjXc-6ZQih8-6ZU88u-6ZU8Hf-6ZQhW6-6ZQjLz-6ZQhd8-6ZUhH7-6ZUhaY-6ZQgYR-6ZU9ub-6ZUiXm-6ZUo1h-6ZU8vb-6ZU8iy-6ZQdEK-6ZQaoa-6ZUhmh-6ZUbSd-6ZUdDW-6ZUcSb-6ZQa3z-6ZQdo6-6ZUiGj-6ZUcB7-6ZU7Vy-e6w3gf) Fachada oriental. 8 columnas dóricas por 17 laterales. Fachada oriental del Partenón construido entre 448 y 432 a.C. y promovido por Pericles. Cuando la democracia en Atenas alcanzó su punto culminante, el arte griego llegó a su siglo de oro. Pericles trataba a los artistas como a iguales según cuentan los escritores antiguos. Tomada el 24 de mayo, 2009. Autor: vicguinda.

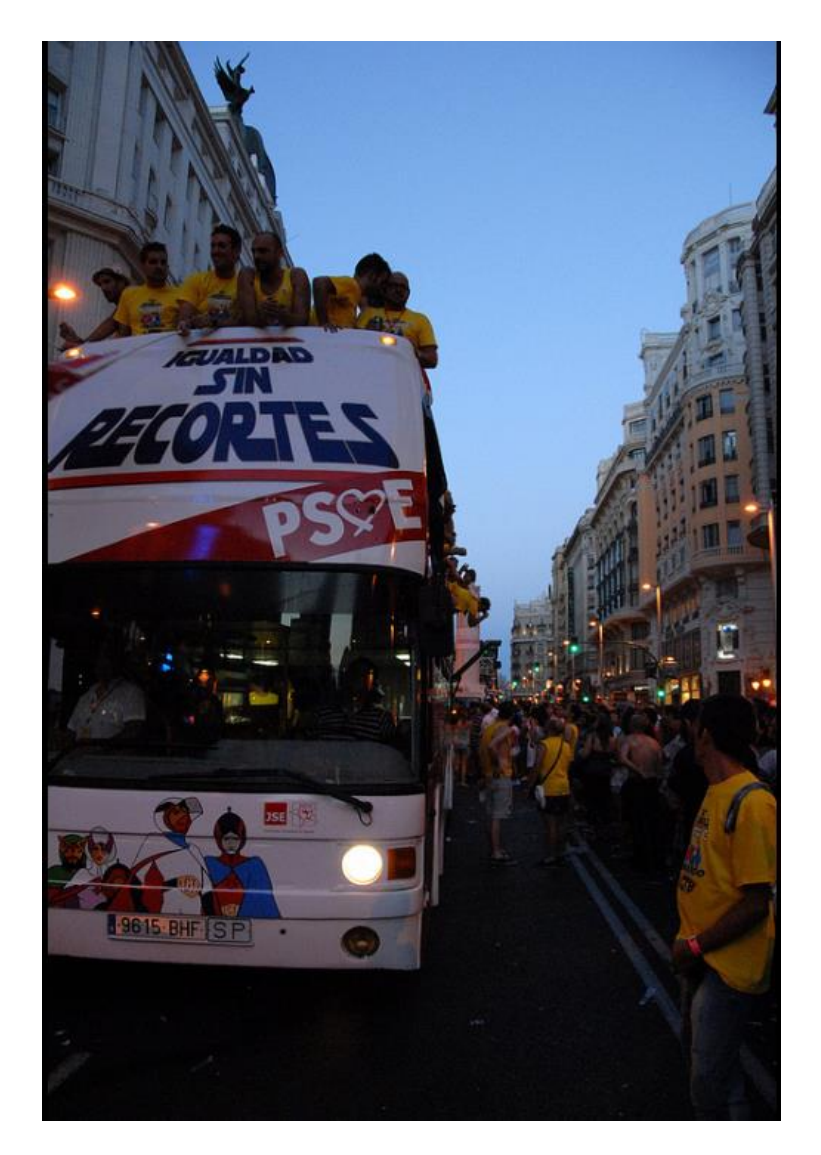

Manifestación del Orgullo Gay 2012. Autor: fotocalvito. [Acceso original.](https://www.flickr.com/photos/calvito1959/7494551750/in/photolist-cqgx8u-cqhmHA-cqgYAs-cqgyjd-cqgUrY-cqgSRj-cqgVXh-cqgRfG-cqh58A-cqhkML-cqguZ7-cqgEAu-cqgMb9-cqgz1E-cqgPpS-cqgsu9-cqgAD1-cqgC1u-cqh1NA-cqgNES-cqgvwy-cqgup9-cqhgFh-cqgrto-cqhmh1-cqh28w-cqgQhL-cqhbhC-cqhnYJ-cqgGhW-cqgNb9-cqh7Sd-cqheWm-cqha79-cqhr2d-cqhpWQ-cqhaE5-cqhnKb-cqh9zq-cqh6LN-cqh4D3-cqhdfo-cqhsky-cqhfxY-cqhhRy-6C66Hn-8oC4BT-4vt4Gh-crxyWU-crxzBC)

*Documentación Audiovisual*

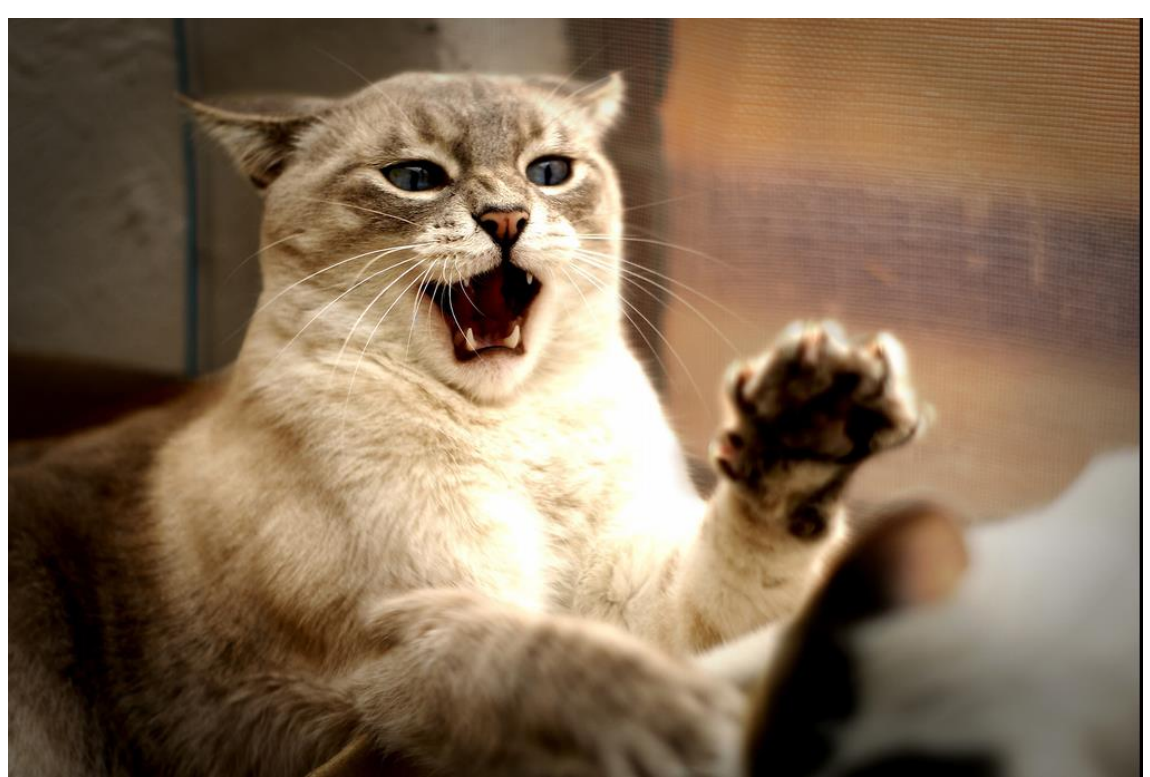

Gato agresivo. Autor: José Luis Ruiz. Tomada el 11 de septiembre de 2007. [Acceso al original.](https://www.flickr.com/photos/bdebaca/1363935824/in/photolist-35wwAU-iyv5cf-8UfAEN-yMDZR-9oF8kQ-g7rkqy-ahYNr7-3CZzU-ngdR93-4d85c5-hxqq9U-fSTMr8-2zb47k-d3cvsq-5Fco6k-h3psT-4qWr9S-6M6XT-bMGaTg-3oobD9-aoC4Dt-8H9fwn-eHB19Q-betPzD-h3ps6-tZ48Q-4uHio7-8sfMWL-HLV7B-57Vwss-4Licrn-a3o55e-4d45Ek-2QNBAu-7cytK8-ngWTEb-33Lx7Y-96TBF1-aBQCFV-5xxQow-bs4ood-4kGQH2-4DrVNn-HypMM-8mhZF8-8SXXQ3-GWteb-d3cvaL-48gBTA-69SXbj)